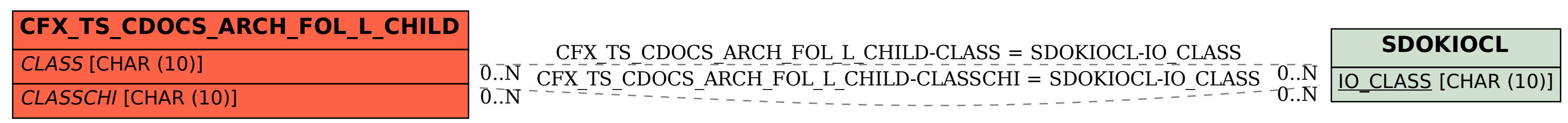

SAP ABAP table CFX TS CDOCS ARCH FOL L CHILD {CDOCS Archiving: Subordinate of Folder that Is Link}